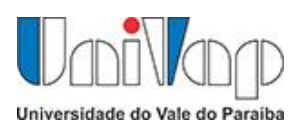

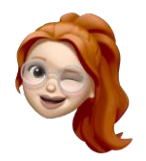

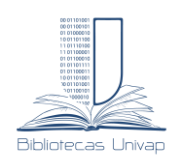

Universidade do Vale do Paraíba Sistema de Bibliotecas da UNIVAP SIBI/UNIVAP

# **Breve guia dos estilos de normalização APA** e **VANCOUVER**

Bibliotecária: Cintia Fabíola Mota Alves Rúbia Gravito de Carvalho Gomes

São José dos Campos, SP 2022

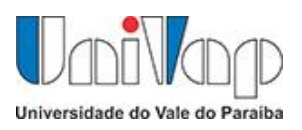

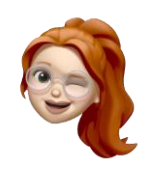

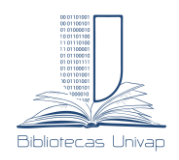

**APRESENTAÇÃO**

O objetivo deste guia é prestar uma breve orientação aos alunos na utilização das normas **American Psychological Association (APA)** e **Comitê Internacional de Editores de Revistas Médicas (VANCOUVER)** para a elaboração dos trabalhos acadêmicos. Os documentos citados devem constar na lista de referência no final de cada trabalho, com as informações necessárias para a identificação de cada fonte utilizada.

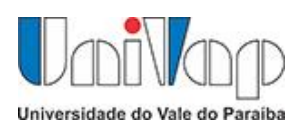

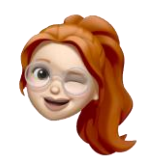

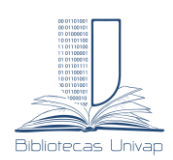

# LISTA DE ILUSTRAÇÕES

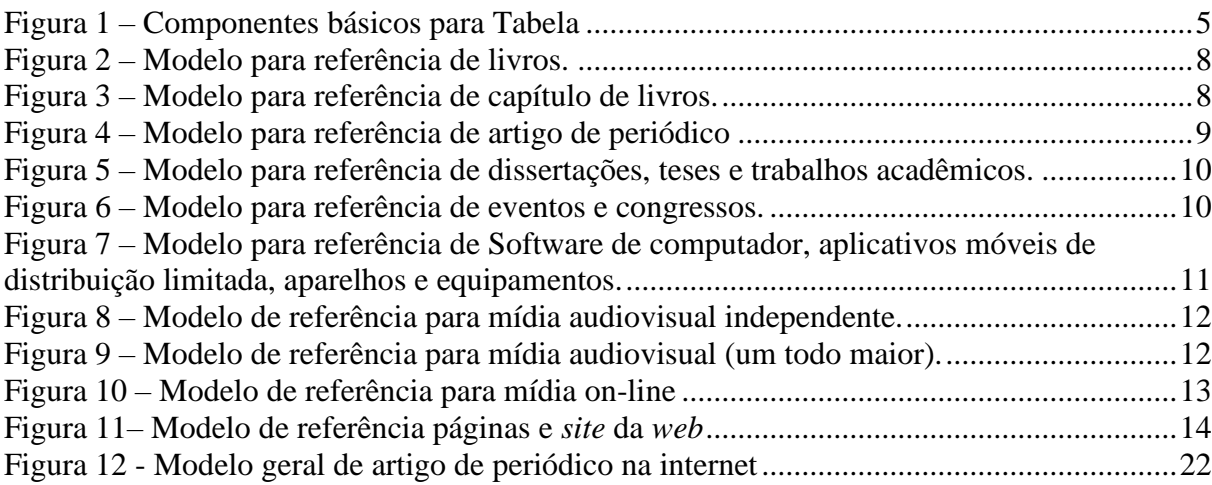

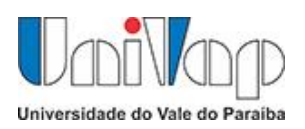

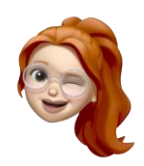

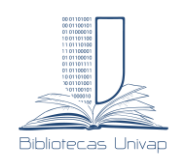

# **SUMÁRIO**

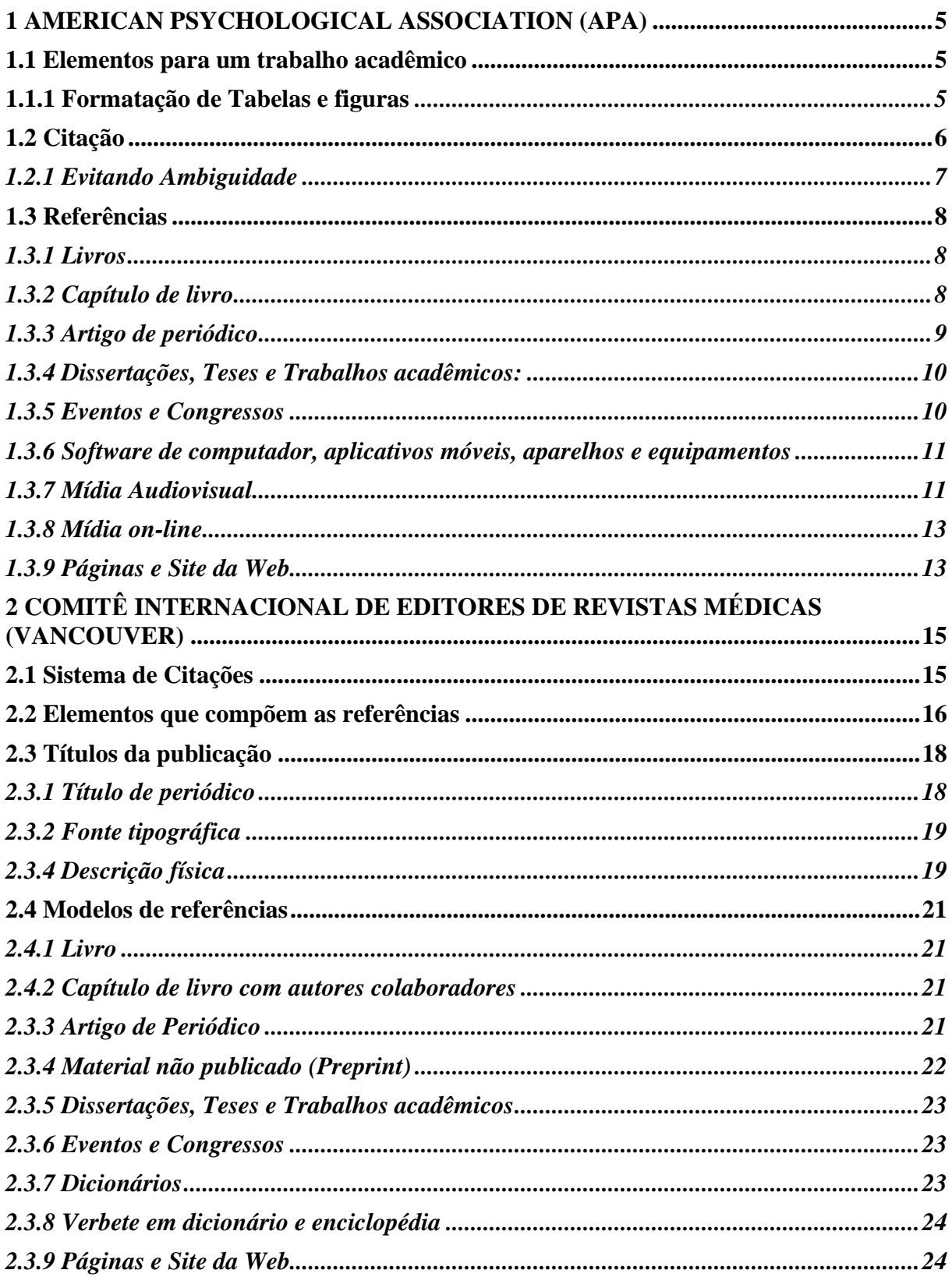

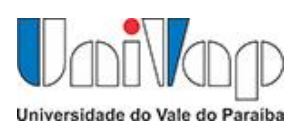

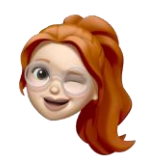

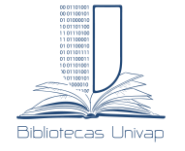

# <span id="page-4-1"></span>**1 AMERICAN PSYCHOLOGICAL ASSOCIATION (APA)**

Segundo a Americam Psychological Association [APA] (2022, p. 35) a norma é "um conjunto de diretrizes para uma comunicação científica clara e precisa". Ela é utilizada em diversas áreas do conhecimento desde a área da saúde até as engenharias (APA, 2022).

É importante seguir as recomendações da APA para haver uma consistência na apresentação das informações do trabalho.

# <span id="page-4-2"></span>**1.1 Elementos para um trabalho acadêmico**

Segundo a norma APA é necessário apresentar no trabalho acadêmico: título; número de página; texto; lista de referência. Pode conter, também, lista de figuras, tabelas.

# <span id="page-4-3"></span>*1.1.1 Formatação de Tabelas e figuras*

As tabelas e figuras seguem um mesmo padrão, devem conter número; título e a fonte Alinhe as figuras e tabelas com a margem esquerda. Abaixo segue um exemplo com os componentes básicos de uma tabela de acordo com APA (2022, p. 462-463):

- número: acima da tabela;
- título: logo abaixo do número da tabela, em uma linha de espaço duplo, letras iniciais maiúscula e itálico;
- Cabeçalho: devem conter cabeçalhos de coluna;
- corpo: com linhas e colunas que contem em uma tabela. Podendo ter espaçamento simples, espaçamento 1,5 ou espaçamento duplo;
- notas: podem aparecer 3 tipos de notas (geral, específica e probabilidade), abaixo da tabela. Nem todas as tabelas e figuras contêm notas;

<span id="page-4-0"></span>A numeração é feita com algarismos arábicos e, na ordem em que cada elemento aparece no documento, alinhado à esquerda e com o número em negrito.

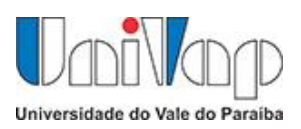

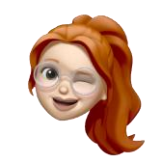

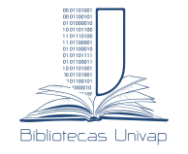

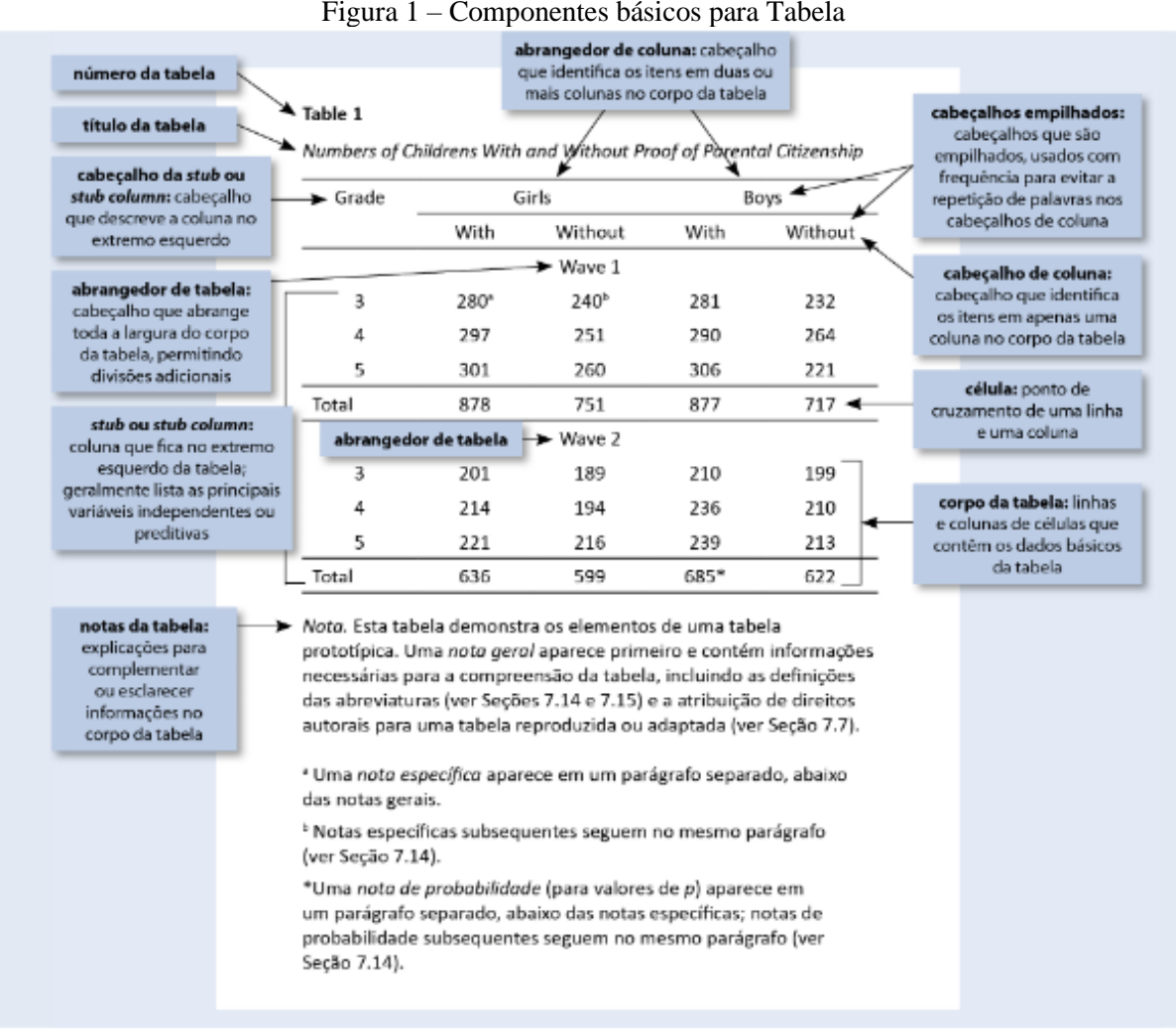

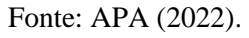

# <span id="page-5-0"></span>**1.2 Citação**

Nesta seção serão apresentadas as regras básicas para citar as fontes que contribuíram na elaboração do trabalho e, dessa forma, evitar o plágio e autoplágio (APA, 2022).

Na citação, o pesquisador citará as fontes que ele utilizou em seu trabalho. O estilo de citações utilizado pela Normas APA é autor-data. Segue abaixo alguns exemplos de citação utilizando a norma Americam Psychological Association (Quadro 1).

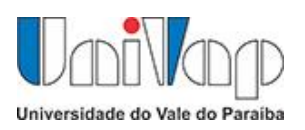

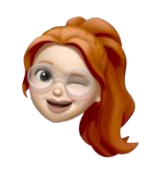

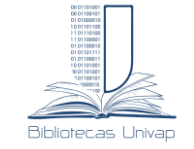

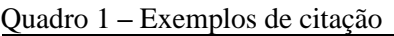

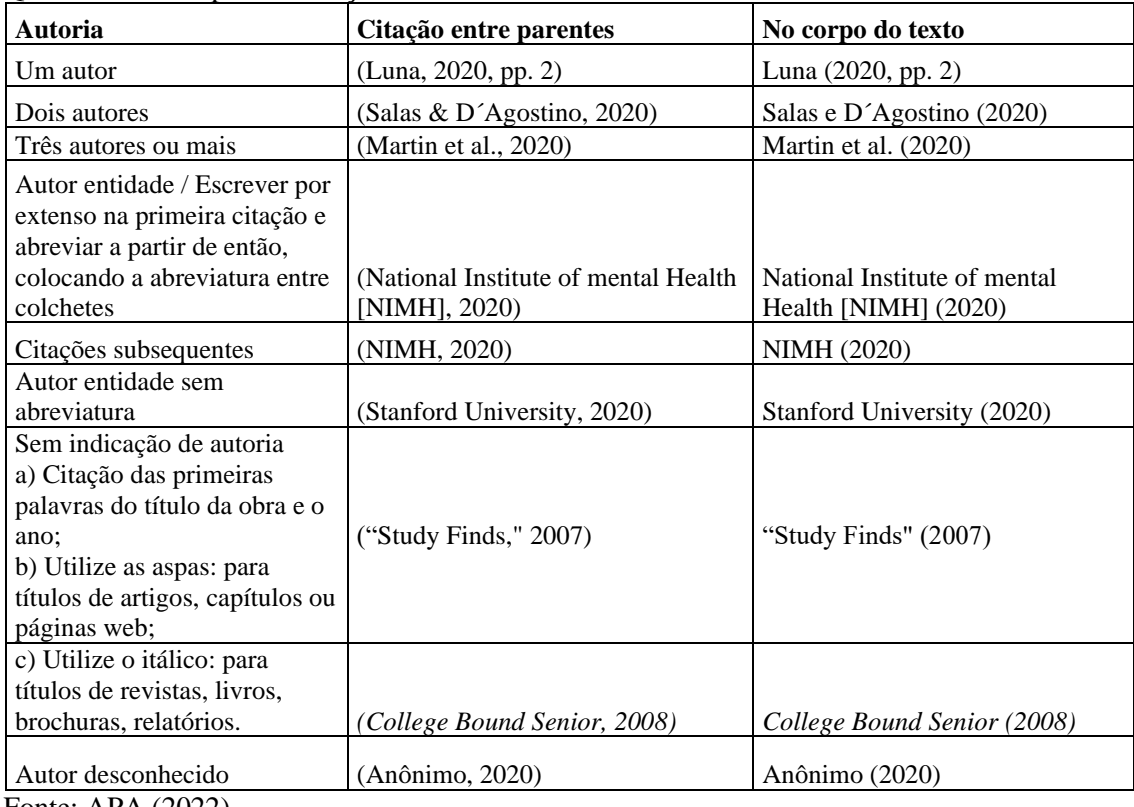

Fonte: APA (2022)

# <span id="page-6-0"></span>*1.2.1 Evitando Ambiguidade*

Pode ocorrer de trabalho com mais de três autores e com o mesmo ano de publicação tornarem-se idênticos devido os nomes abreviados podendo causar ambiguidade. Para evitar que isto ocorra, a norma sugere que se escreva quantos nomes forem necessários e abreviar o restante com o "et al." Como exemplo citado pela APA (2022, p. 586):

#### **Os autores:**

Kapoor, Bloom, Montez, Warner, and Hill (2017)

Kappor, Bloom, Zucker, Tankg, Koroglu, L'Enfant, Kim, and Daly (2017)

Se ambos fossem abreviados, a citação ficaria: Kapoor et al. (2017)

# **Para evitar a ambiguidade:**

Kapoor, Bloom, Montez, et al. (2017) Kappor, Bloom, Zucker, et al. (2017)

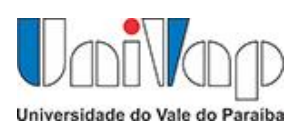

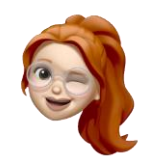

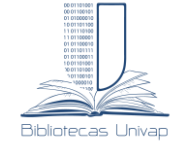

# <span id="page-7-2"></span>**1.3 Referências**

As referências devem ser apresentadas no final do trabalho, em espaçamento simples, em ordem alfabética de sobrenome do(s) autor (es), como nos seguintes exemplos: **de Livro, Capítulo de livro; Artigo de periódico; Dissertações e Outros casos.**

# <span id="page-7-3"></span>*1.3.1 Livros*

Segue abaixo um modelo para elaborar referências de livros.

<span id="page-7-0"></span>Figura 2 – Modelo para referência de livros.

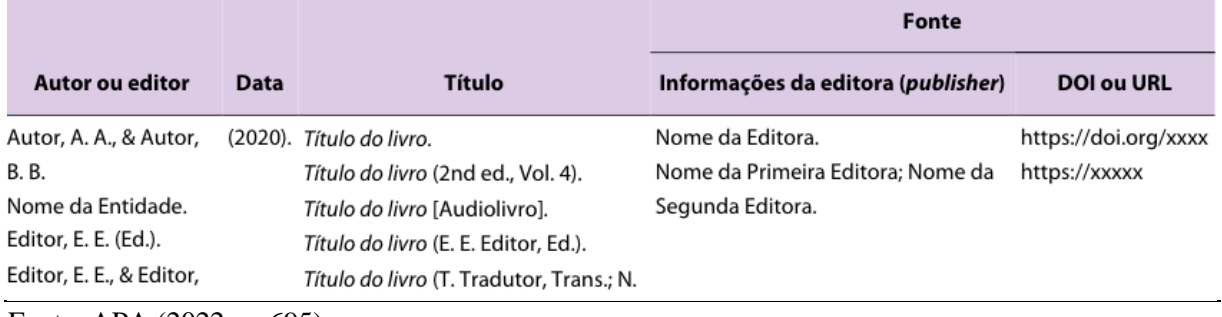

Fonte: APA (2022, p. 695).

# **Exemplo:**

Pécora, A. (1996). *Problemas de redação* (4th ed.). Martins Fontes.

Citação entre parentes: (Pécora, 1996) No corpo do texto: Pécora (1996)

# <span id="page-7-4"></span>*1.3.2 Capítulo de livro*

Segue abaixo um modelo para elaborar referências de Capítulo de livros.

<span id="page-7-1"></span>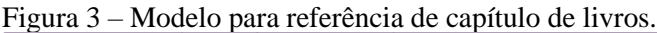

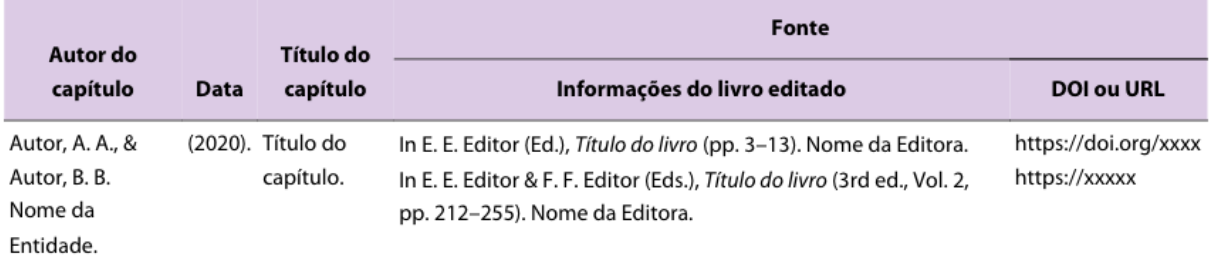

Fonte: APA (2022, p. 706).

# **Exemplo:**

Lacoste, Y. (1989) Liquidar a geografia... liquidar a ideia nacional? In J. W. Vesentini (Ed.), *Geografia e ensino textos críticos* (2nd ed., pp. 31–82). Papirus.

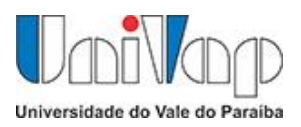

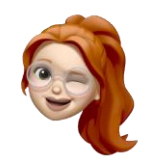

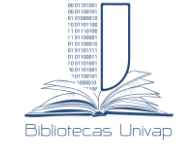

Citação entre parentes: (Lacoste, 1989) No corpo do texto: Lacoste (1989)

# <span id="page-8-1"></span>*1.3.3 Artigo de periódico*

Segue abaixo um modelo para elaborar referências de artigos de periódicos.

<span id="page-8-0"></span>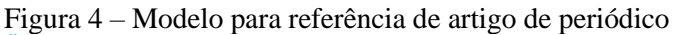

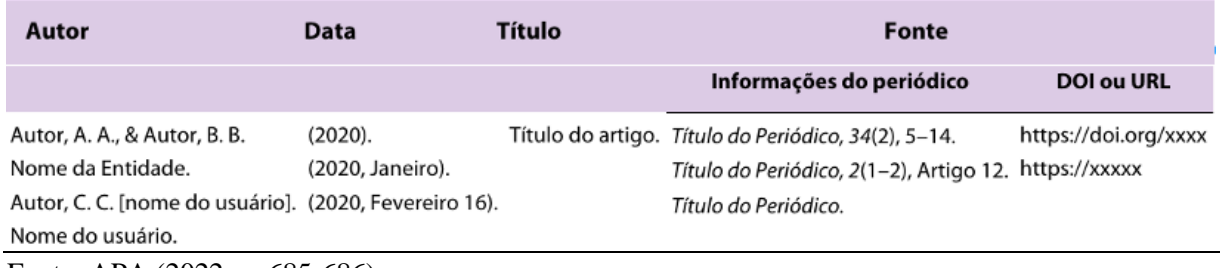

Fonte: APA (2022, p. 685-686).

# **Exemplos:**

# **Artigo de periódico sem DOI**

Silva, R. F. da, & Ribeiro, E. P. (2021). Uma nota sobre o impacto das operações anticorrupção no valor de mercado das empresas no Brasil. *Revista Brasileira de Economia*, 75(3), 289–299. https://doi.org/10.5935/0034-7140.20210013

Citação entre parentes: (Silva & Ribeiro, 2021) No corpo do texto: Silva e Ribeiro (2021)

# **Artigo de periódico com DOI**

Brutti, B., Flores, J., Hermes, J., Martelli, G., Porto, D. S., & Anversa, E. T. R. (2019). Diabete Mellitus: definição, diagnóstico, tratamento e mortalidade no Brasil, Rio Grande do Sul e Santa Maria, no período de 2010 a 2014. *Brazilian Journal of Health Review*, *2*(4), 3174-3182. https://doi.org/10.34119/bjhrv2n4-083

Citação entre parentes: (Brutti et al., 2019) No corpo do texto: Brutti et al. (2019)

#### **Artigos de periódico com 21 autores ou mais:**

Inserir os 19 primeiros autores, acrescentar reticências "..." e incluir o último autor. Kalnay, E., Kanamitsu, M., Kistler, R., Collins, W., Deaven, D., Gandin, L., Iredell, M., Saha, S., White, G., Woollen, J., Zhu, Y., Leetmaa, A., Reynolds, R., Chelliah, M., Ebisuzaki, W., Higgins, W., Janowiak, J., Mo, K. C., Ropelewski, C., … Joseph, D. (1996). The NCEP/NCAR 40-Year Reanalysis Project. *Bulletin of the American Meteorological Society*, 77(3), 437–471. https://doi.org/10.1175/1520-0477(1996)077<0437:TNYRP>2.0.CO;2

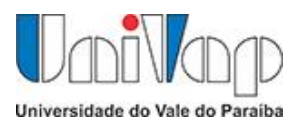

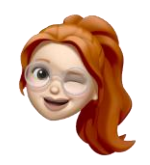

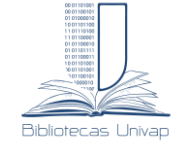

Citação entre parentes: (Kalnay et al., 1996) No corpo do texto: Kalnay et al. (1996)

# **Blog**

Mendes, W. (2021, maio 19). Freelancer: como ganhar a vida com o trabalho remoto. *Design com café.* https://designcomcafe.com.br/freelancer-como-ganhar-a-vida-com-trabalho-remoto/

Citação entre parentes: (Mendes, 2021) No corpo do texto: Mendes (2021)

# <span id="page-9-2"></span>*1.3.4 Dissertações, Teses e Trabalhos acadêmicos:*

Segue abaixo um modelo para elaborar referências de dissertações, teses e trabalhos acadêmicos.

<span id="page-9-0"></span>Figura 5 – Modelo para referência de dissertações, teses e trabalhos acadêmicos.

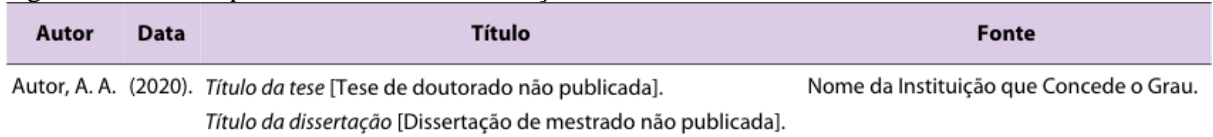

Fonte: APA (2022, p. 722).

#### **Exemplo:**

Braz, A. L. (2002). *Efeito da luz na faixa espectral do visível em adultos sadios*. Universidade do Vale do Paraíba.

Citação entre parentes: (Braz, 2002) No corpo do texto: Braz (2002)

# <span id="page-9-3"></span>*1.3.5 Eventos e Congressos*

Segue abaixo um modelo para elaborar referências de eventos e congressos.

<span id="page-9-1"></span>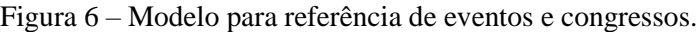

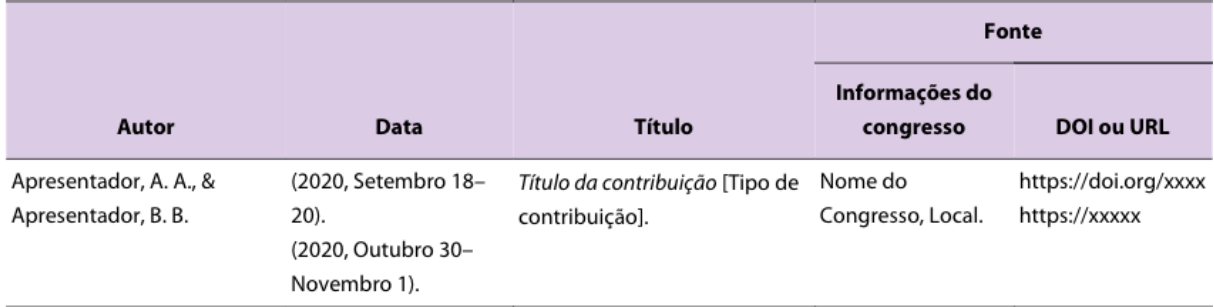

Fonte: APA (2022, p. 719).

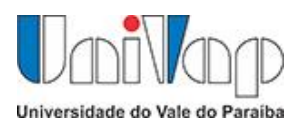

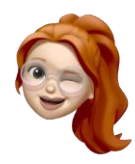

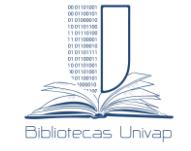

# **Exemplo:**

Silva, R. M., Chagas, M. J., Santos, A. B. O., Pupin, B., & Canevari, R. A. (2018, outubro). *Poder diagnóstico de genes da via MAPK/ERK em lesões de tireoide*. [Congresso] Encontro Latino Americano de Iniciação Científica; Encontro latino Americano de Pós-Graduação; Encontro de Iniciação à Docência, São José dos Campos.

Citação entre parentes: (Silva et al., 2021) No corpo do texto: Silva et al. (2021)

# <span id="page-10-1"></span>*1.3.6 Software de computador, aplicativos móveis, aparelhos e equipamentos*

Segue abaixo um modelo para elaborar referências de *Software* de computador, aplicativos móveis de distribuição limitada, aparelhos e equipamentos.

<span id="page-10-0"></span>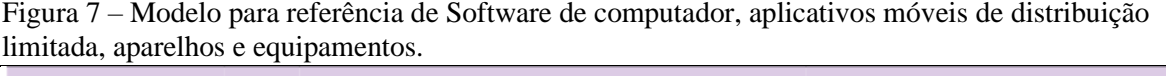

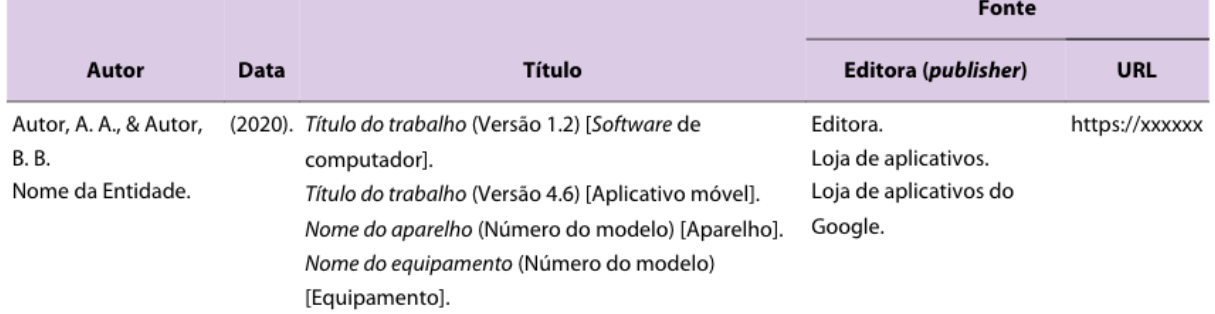

Fonte: APA (2022, p. 734).

#### **Exemplo:**

#### *Software*

Associação Paranaense de Cultura. (1996). *Pergamum* (Versão 9.0) [*Software* de computador]. PUCPR. https://www.pergamum.pucpr.br/pergamum

Citação entre parentes: (Associação Paranaense de Cultura [APC], 2021) No corpo do texto: Associação Paranaense de Cultura [APC] (2021)

# <span id="page-10-2"></span>*1.3.7 Mídia Audiovisual*

Segundo a APA (2022) a mídia audiovisual pode conter elementos visuais e auditivos juntos ou separadamente. Porém, os exemplos de referência seguem o mesmo padrão para os diferentes formatos. O autor da obra é determinado pelo "tipo de mídia", a seguir será apresentado o modelo:

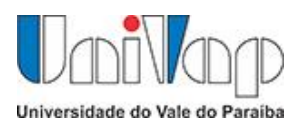

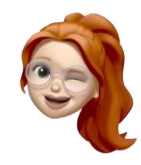

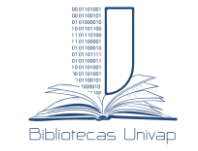

#### <span id="page-11-0"></span>Figura 8 – Modelo de referência para mídia audiovisual independente.

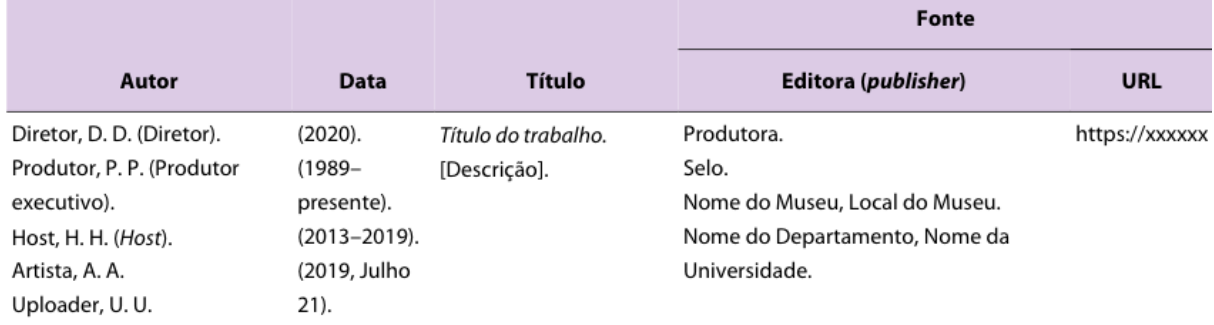

Fonte: APA (2022, p. 741).

#### <span id="page-11-1"></span>Figura 9 – Modelo de referência para mídia audiovisual (um todo maior).

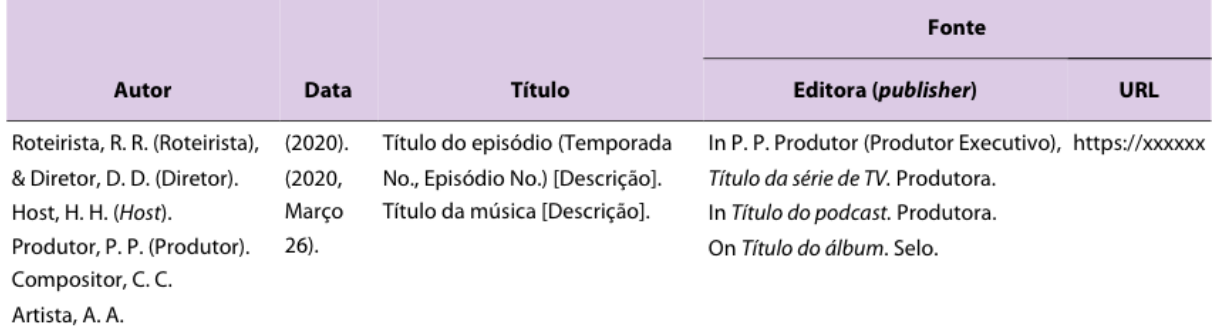

Fonte: APA (2022, p. 742).

#### **Exemplo:**

#### **Vídeo no Youtube**

Metodologia Descomplicada. (2021, dezembro 7). *X`*. [Vídeo]. Youtube. https://www.youtube.com/watch?v=1LTqJVrDPB8

Citação entre parentes: (Metodologia Descomplicada, 2021) No corpo do texto: Metodologia Descomplicada (2021)

#### **Filme**

Kloves, Steven (roteirista), & Columbus, Chris (diretor). (2001). *Harry Potter e a Pedra Filosofal* [Filme]. Heyday Films.

Citação entre parentes: (Kloves & Columbus, 2021) No corpo do texto: Kloves & Columbus (2021)

#### **Série**

Van Dusen, Chris (Criador), & Rhimes, Shonda (Produtor). (2020-presente). *Bridgerton*. [TV series]. Shondaland; Netflix.

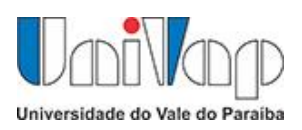

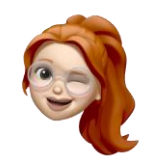

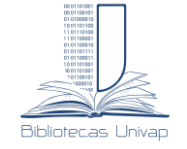

Citação entre parentes: (Van Dusen & Rhimes, 2020-presente) No corpo do texto: Van Dusen & Rhimes (2020-presente)

# <span id="page-12-1"></span>*1.3.8 Mídia on-line*

Esta seção apresenta modelo de referência dos conteúdos originais de redes sociais como: *Instagram, Facebook, Twitter* entre outros. Utilize o modelo a seguir para elaborar as referências das mídias sociais.

<span id="page-12-0"></span>Figura 10 – Modelo de referência para mídia on-line

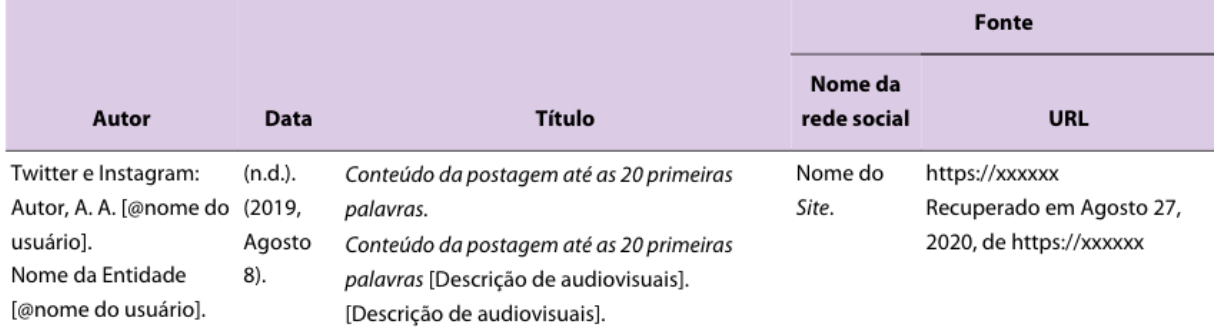

Fonte: APA (2022, p. 754).

## **Exemplos:**

#### **Perfil** *Twitter*

APA Style [@APA\_Style]. (n.d.). *Tweets* [perfil do Twitter]. Twitter. Recuperado em Setembro 28, 2022, de https://twitter.com/apa\_style

Citação entre parentes: (APA Style, n.d.) No corpo do texto: APA Style (n.d.)

#### **Foto ou vídeo** *Instagram*

Biblioteca Univap [@bibliotecasunivap]. (2022, Setembro 19). *Você sabe onde podemos inserir as nossas referências no trabalho acadêmico segundo a Norma ABNT? E segundo o modelo da UNIVAP?* [Fotografia]. Instagram https://www.instagram.com/p/CiscnO0LZ8n/

Citação entre parentes: (Biblioteca Univap, 2022) No corpo do texto: Biblioteca Univap (2022)

# <span id="page-12-2"></span>*1.3.9 Páginas e Site da Web*

Quando o elemento citado for um site e, uma das categorias citadas anteriormente não se adequem com ele, deve-se utilizar esta categoria de referência. Use o modelo a seguir para elaborá-la.

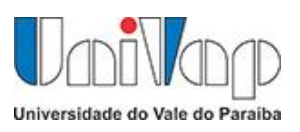

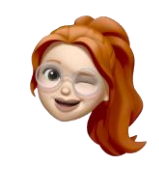

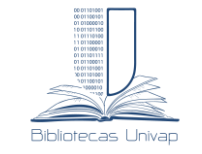

<span id="page-13-0"></span>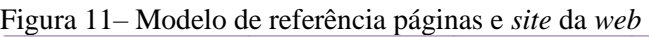

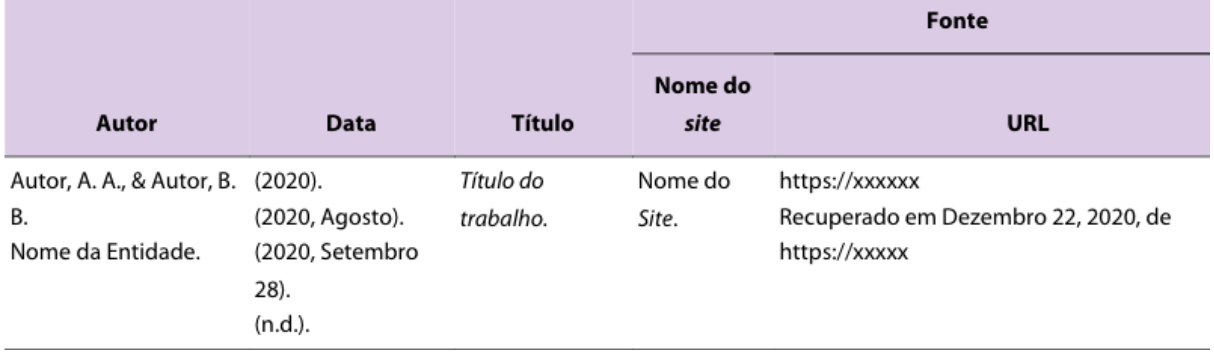

Fonte: APA (2022, p. 760).

#### **Exemplo:**

Universidade do Vale do Paraíba [Univap]. (n.d.). *Sobre a Univap*. Recuperado em Setembro 28, 2022, de https://www.univap.br/home/universidade/institucional/quem-somos/sobre.html

Citação entre parentes: (Universidade do Vale do Paraíba [UNIVAP], n.d.) No corpo do texto: Universidade do Vale do Paraíba [UNIVAP] (n.d.)

#### **Referências**

American Psychological Association. (2022). *Manual de Publicação da APA* (7h. ed.) Artmed. Recuperado em Setembro 28, 2022, de https://bibliotecaa.read.garden/viewer/9786558820604/1

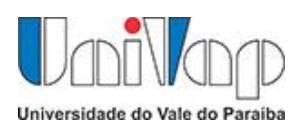

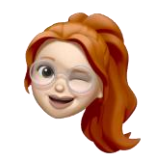

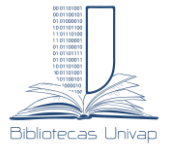

# <span id="page-14-0"></span>**2 COMITÊ INTERNACIONAL DE EDITORES DE REVISTAS MÉDICAS (VANCOUVER)**

O Grupo Vancouver é de responsabilidade do Comitê Internacional de Editores de Revistas Médicas, o estilo de referências é baseado nas normas a American National Standards Institute (ANSI) e apresenta diretrizes para a normalização das citações e referências, visando seguir os padrões internacionais das revistas indexadas pela National Library Medicine.<sup>(1-2)</sup>

## <span id="page-14-1"></span>**2.1 Sistema de Citações**

O Estilo Vancouver adota o **sistema numérico** para as citações no texto, significa que as citações são numeradas conforme aparecem no texto, isto é, "a indicação da fonte é feita por uma numeração única e consecutiva, em algarismos arábicos, remetendo à lista de referências  $\left[...\right]$ " <sup>(3).</sup>

As citações numéricas podem ser indicadas em expoente, entre parênteses ou sobrescritos.

Exemplos:

 Confirme aborda **Krokoscz** "recortar e colar, parafrasear, reutilizar, adaptar, misturar e todas as outras formas de composição textual são práticas toleráveis  $\left[\ldots\right]$ ".<sup>(1</sup>)

 Em alguns casos "recortar e colar, parafrasear," podem se consideradas práticas toleráveis. (**1-2**)

Apresentação na lista de referência:

- 1. Krokoscz M. Direitos autorais e ensino no contexto acadêmico. In: Santos GC, Martins VSG, organizadores. Ciência aberta, sistemas e ambientes de informação: do acesso às boas práticas de pesquisa. Campinas, SP: Ed. NE-SBU, 2019. p. 205-225.
- 2. Krokoscz M. Abordagem do plágio nas três melhores universidades de cada um dos cinco continentes e do Brasil. Rev bras educ. 2011;16(48):745–70.

O estilo do grupo Vancouver não indica nenhum destaque na composição das referências, isto é negritado, itálico ou sublinhado.

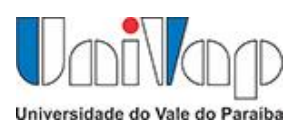

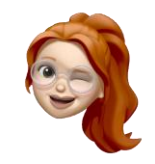

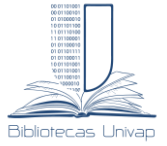

Os títulos dos periódicos devem ser abreviados conforme aparecem no PubMed, e podem ser consultados no seguinte link http://www.ncbi.nlm.nih.gov/nlmcatalog/journals.

## <span id="page-15-0"></span>**2.2 Elementos que compõem as referências**

#### **Os autores:**

Exemplos autor pessoal.

A indicação é realizada pelo sobrenome do autor, com a primeira letra maiúscula e seguido pelas iniciais do nome e prenomes também em maiúscula e sem ponto.

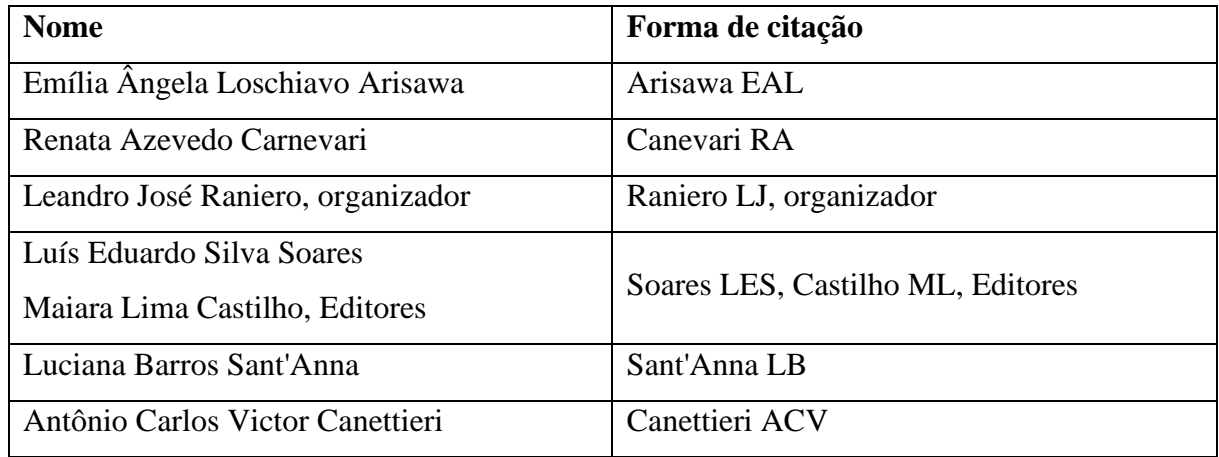

Autoria coletiva.

Documentos com até 6 (seis)autores, menciona os seis autores e para os casos de mais autores de 6 (seis), cita-se os seis primeiros e acrescenta **"et al."**

#### Exemplo com 6 autores.

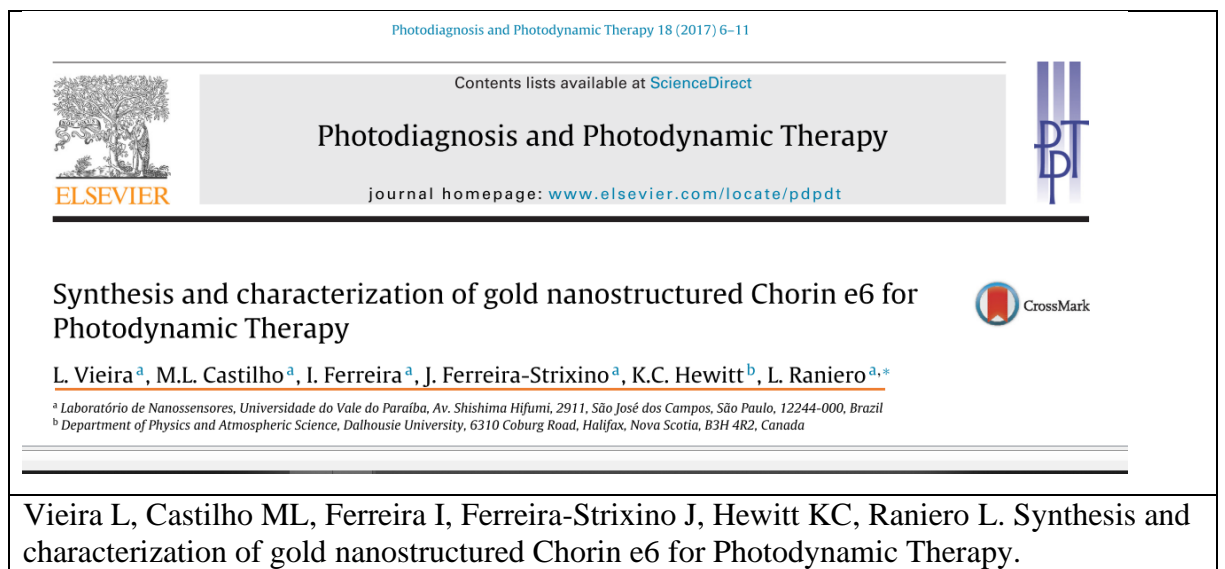

Photodiagnosis and Photodynamic Therapy. 2017; 18:6–11.

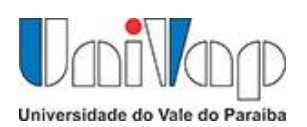

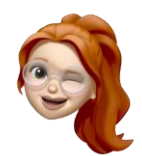

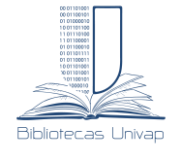

## Exemplo com mais de 6 autores.

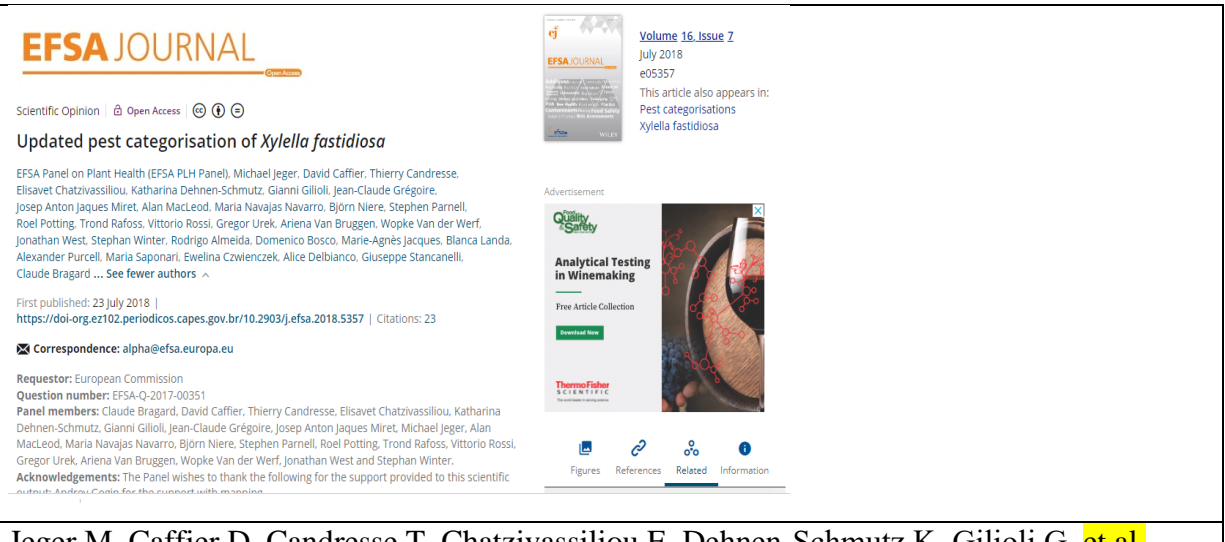

Jeger M, Caffier D, Candresse T, Chatzivassiliou E, Dehnen-Schmutz K, Gilioli G, et al. Updated pest categorisation of Xylella fastidiosa. EFSA J. 2018;16(7):e05357.

#### Sobrenome composto e nomes espanhóis.

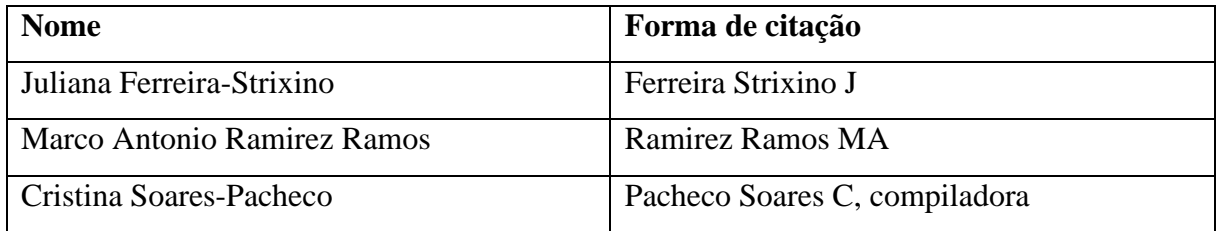

Nomes com grau de parentesco.

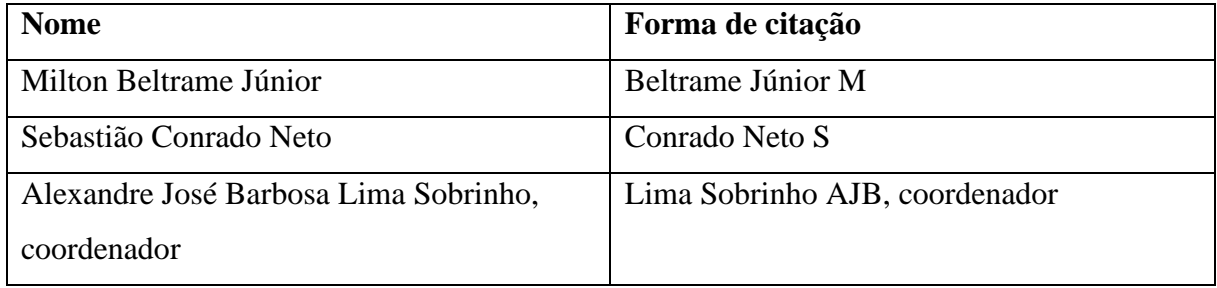

Organizações e entidades nacionais e internacionais como autor.

Organização Panamericana de Saúde.

World Health Organization.

Universidade do Vale do Paraíba. Faculdade de Ciências da Saúde.

São Paulo (Estado). Secretaria da Saúde.

Brasil. Ministério da Saúde.

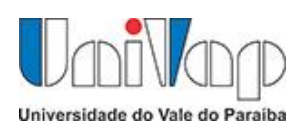

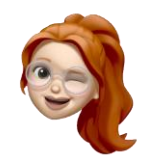

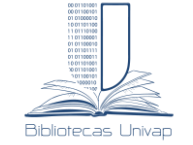

# <span id="page-17-0"></span>**2.3 Títulos da publicação**

Os títulos devem ser grafados exatamente como apresentados na folha principal do item a ser referenciado, sem negrito, itálico ou sublinhado. Devem ser escritos com letra maiúscula somente para a inicial da primeira letra do título.

Exemplos:

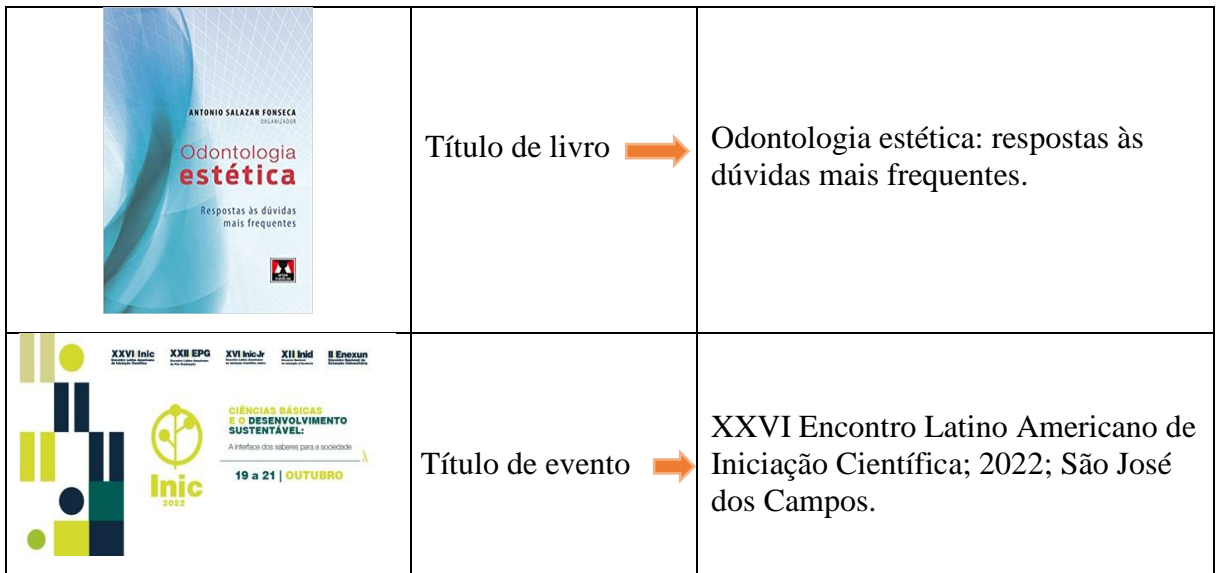

# <span id="page-17-1"></span>*2.3.1 Título de periódico*

Os títulos dos periódicos devem ser abreviados de acordo com National Library Medicine, sem negrito, itálico ou sublinhado, não pontuados e usando a mesma apresentação gráfica em todas as referências.

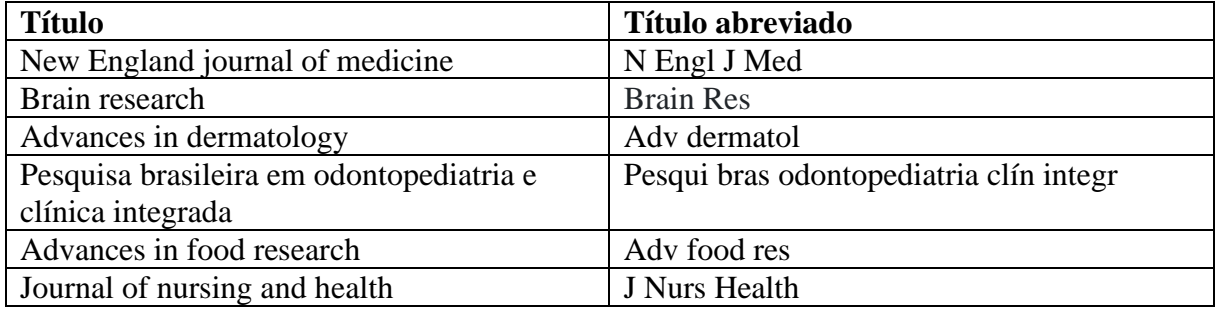

Para a abreviatura dos títulos de periódicos internacionais, consultar o seguinte endereço https://www.ncbi.nlm.nih.gov/nlmcatalog/journals/ ou para as revistas latino-americanas http://portal.revistas.bvs.br/

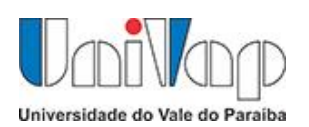

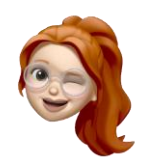

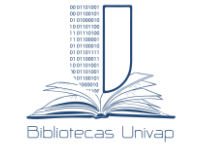

# <span id="page-18-0"></span>*2.3.2 Fonte tipográfica*

Fontes tipográficas são formadas pelo local, editora e ano de publicação.

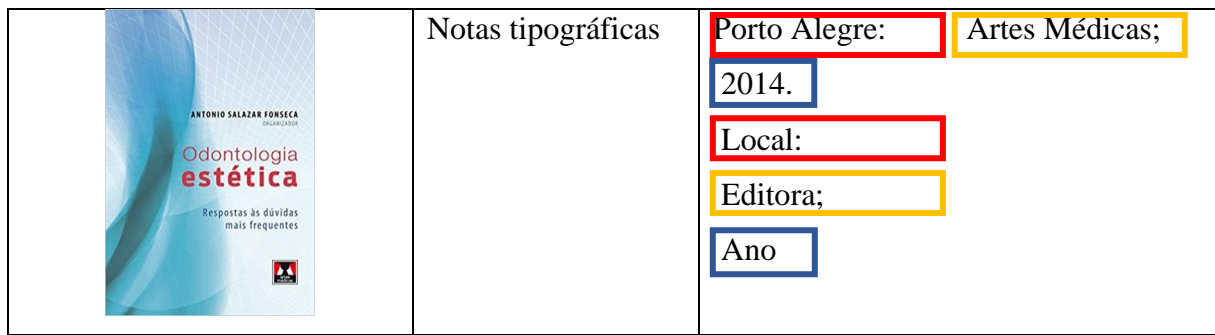

# <span id="page-18-1"></span>*2.3.4 Descrição física*

A descrição física consiste na indicação de dados que devem integrar a referência, tais como as páginas iniciais e finais de um artigo, de um capítulo ou da parte utilizada de um livro. Acrescenta-se para artigo de periódico a indicação de volume, de fascículo.

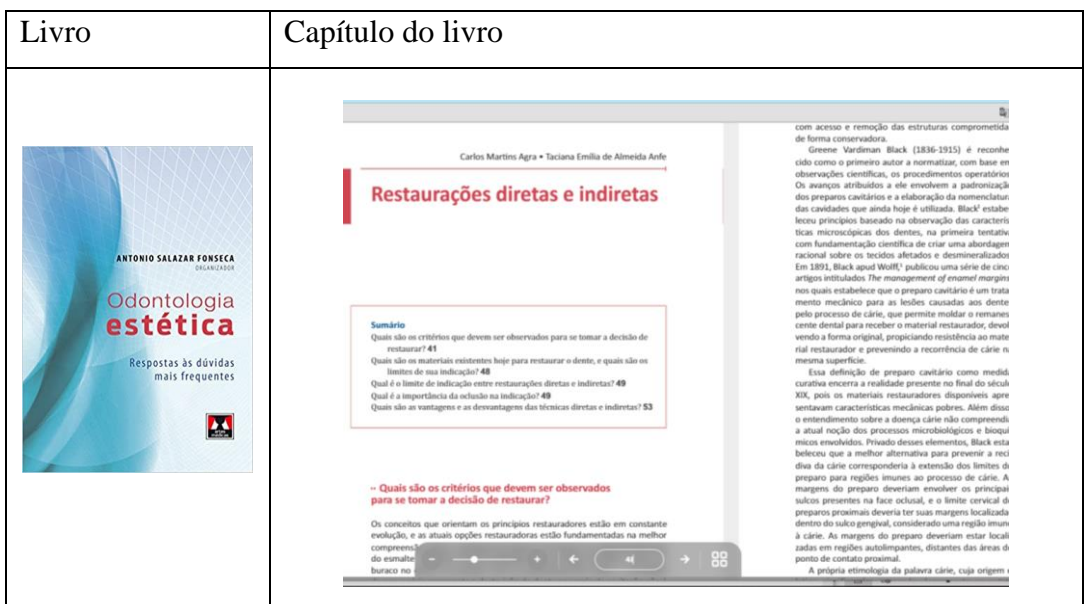

Referência da parte utilizada.

1. Agra CM, Anfe TEA. Restauração diretas e indiretas. In: Fonseca AS. Odontologia estética: respostas às dúvidas mais frequentes. Porto Alegre: Artes Médicas; 2014.  $p.\overline{41-57}$ .

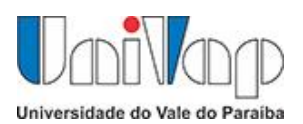

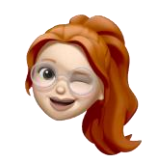

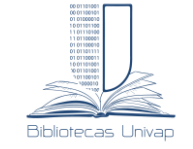

Descrição de volume e fascículo para periódico.

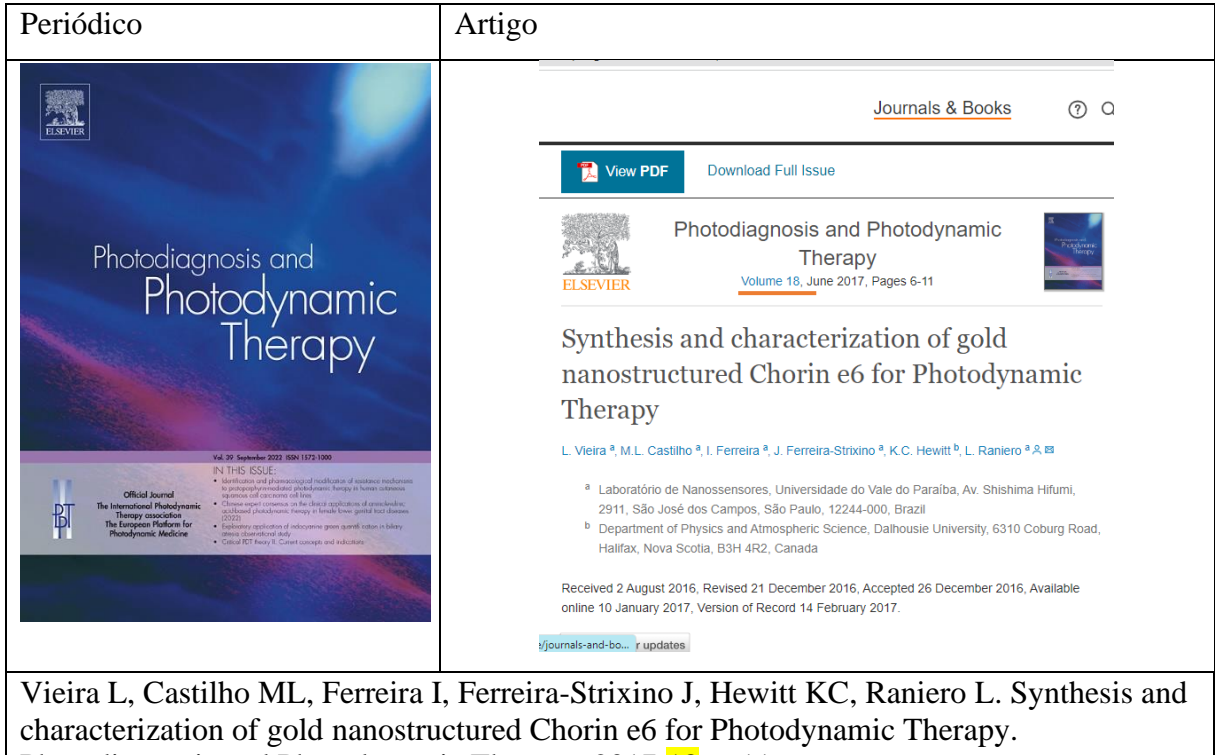

Photodiagnosis and Photodynamic Therapy. 2017;<sup>18</sup>:6–11.

Ano

Volume

Friedman SL, Pinzani M. Hepatic fibrosis 2022: Unmet needs and a blueprint for the future. Hepatology. 2022;75(2):473-88. Páginas Fascículo volume

Exemplos:

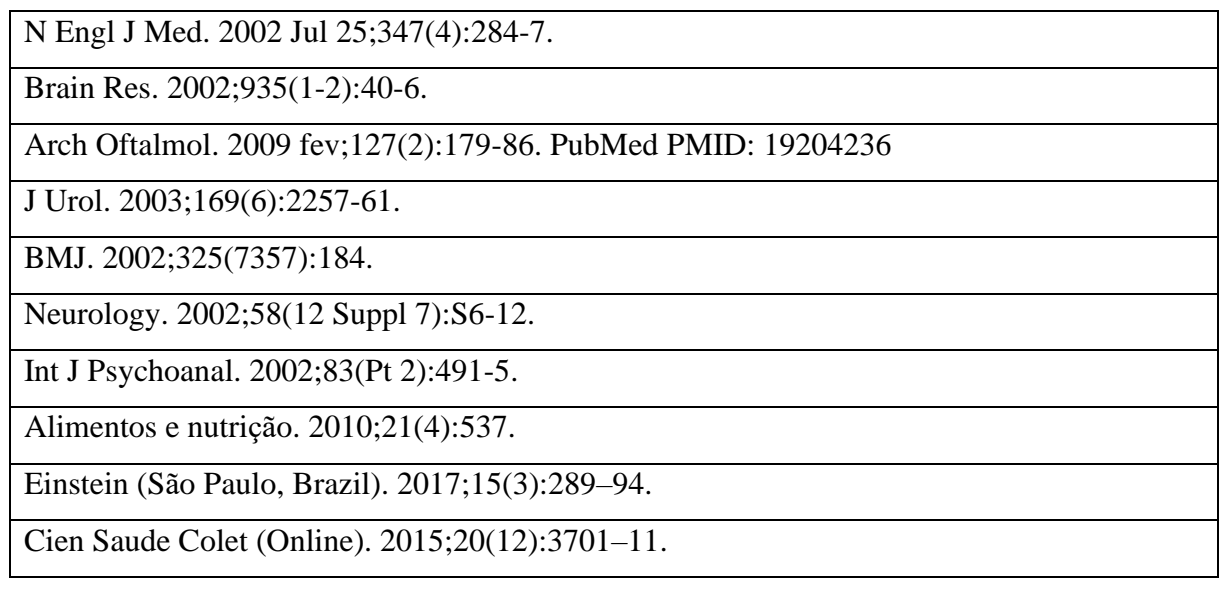

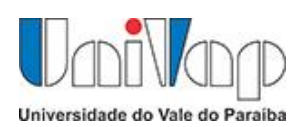

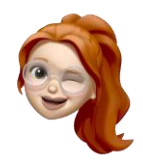

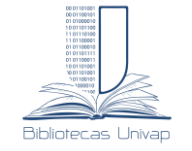

# <span id="page-20-0"></span>**2.4 Modelos de referências**

# <span id="page-20-1"></span>*2.4.1 Livro*

Schmidt MI, Duncan BB, Hulley SB, Cummings SR, Browner WS, Duncan MS. Delineando a pesquisa clínica uma abordagem epidemiológica. 3. ed. Porto Alegre: Porto Alegre Artmed; 2008.

Rother ET. Como elaborar sua tese estrutura e referências. 2. ed. rev. ampl.. São Paulo: [s.n.]; 2005.

Delgado Alves YD. Jamais fomos zumbis: contexto social e craqueiros na cidade de São Paulo. Salvador: Editora da Universidade Federal da Bahia; 2017.

König HE, Liebich H-G. Anatomia dos animais domésticos: texto e atlas colorido. 7. ed. [e-book]. Porto Alegre: Artmed; 2021 [citado 29 Set 2018]. Disponível em: https://biblioteca-a.read.garden/viewer/9786558820239/1 (Acesso restrito).

# <span id="page-20-2"></span>*2.4.2 Capítulo de livro com autores colaboradores*

Agra CM, Anfe TEA. Restauração diretas e indiretas. In: Fonseca AS. Odontologia estética: respostas às dúvidas mais frequentes [e-book]. Porto Alegre: Artes Médicas; 2014. p.41-57. [citado 29 Set 2022]. Disponível em: https://bibliotecaa.read.garden/viewer/9788536702384/41 (Acesso restrito)

# **O autor do capítulo é o mesmo**

Council of Science, editor. Scientific style and format the CSE manual for authors, editors, and publishers. 7.ed. Birmingham, AL Reston, VA: Rockefeller University Press ; CSE; 2006. Names and personal designations; p.105-113.

# <span id="page-20-3"></span>*2.3.3 Artigo de Periódico*

Leite JL, de Lima SBS, Erdmann AL, de Carvalho Dantas C, de Carvalho Dantas F, Barros P de O. Delineando un modelo de cuidado a partir del análisis sistemático de la actividad diaria del enfermero en un hospital universitario de Rio de Janeiro. Aquichan. 2010;10(2):146–56.

Venturini CD, Engroff P, Sgnaolin V, Kik RM El, Morrone FB, Silva Filho IG da, et al. Consumo de nutrientes em idosos residentes em Porto Alegre (RS), Brasil: um estudo de base populacional. Cien Saude Colet. 2015;20(12):3701–11.

Meinshausen M, Meinshausen N, Hare W, et al. Greenhouse-gas emission targets for limiting global warming to 2 °C. Nature 2009;458(7242):1158–1162; doi: 10.1038/nature08017.

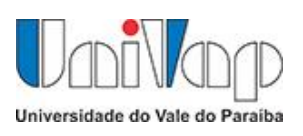

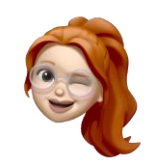

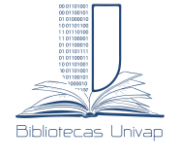

Figura 12 - Modelo geral de artigo de periódico na internet

<span id="page-21-0"></span>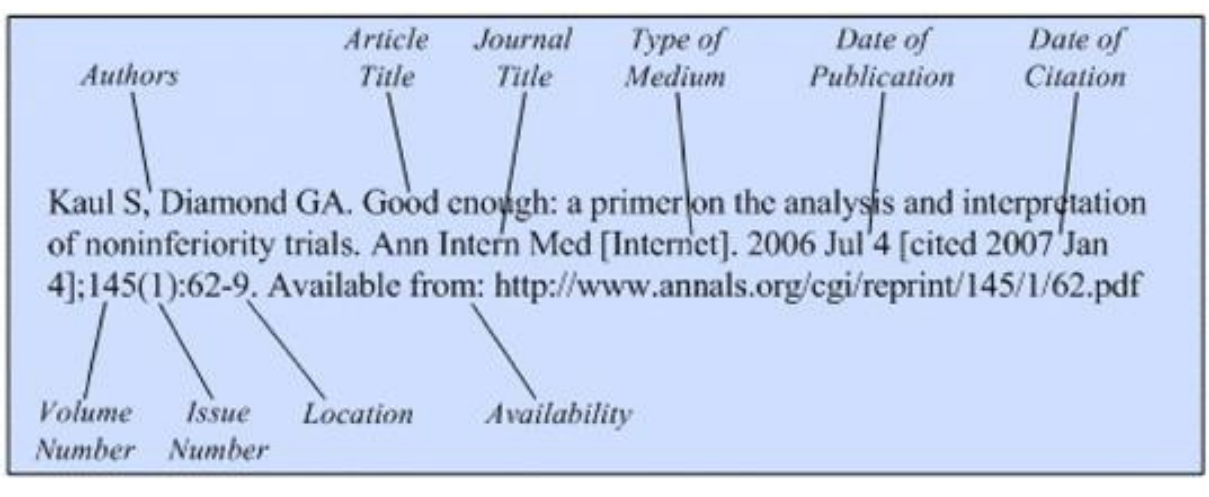

Fonte:  $Patrias<sup>(4)</sup>$ 

Lu R, Zhang Y, Tao H, Zhou L, Li H, Chen T, et al. Gadolinium-hyaluronic acid nanoparticles as an efficient and safe magnetic resonance imaging contrast agent for articular cartilage injury detection. Bioactive Materials [Internet]. 2020 Dec 1 [citado 1 Abr 2022];5(4):758–67. Disponível em:

https://linkinghub.elsevier.com/retrieve/pii/S2452199X20300918

Pereira LSM, Soares SM. Fatores que influenciam a qualidade de vida do cuidador familiar do idoso com demência. Cien Saude Colet. [Internet]. 2015 Dec [citado 22 Set 2022]; 20(12):3839–51. Disponível em: http://www.scielo.br/scielo.php?script=sci\_arttext&pid=S1413- 81232015001203839&lng=pt&tlng=pt

Cachoni L, Baida LC, de Oliveira MRM, Costa VMH de M. Anthropometric indexes of the nutritional state of elderly women who practice and those who do not practice physical exercises in the northern region of the city of Sao Jose do Rio Preto-SP/. Alimentos e nutrição. 2010;21(4):537.

Costelloe CM, Amini B, Madewell JE. Risks and Benefits of Gadolinium-Based Contrast-Enhanced MRI. Seminars in Ultrasound, CT and MRI [Internet]. 2020 Apr [citado 22 Set 2022];41(2):170–82. Disponível em: https://linkinghub.elsevier.com/retrieve/pii/S0887217119300824

# <span id="page-21-1"></span>*2.3.4 Material não publicado (Preprint)*

Alvarez R. Near optimal neural network estimator for spectral x-ray photon counting data with pileup. arXiv:1702.01006v1 [Preprint]. 2017 [citado 9 Fev 2017]: [11 p.]. Disponível em: https://arxiv.org/abs/1702.01006

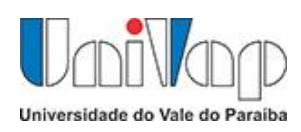

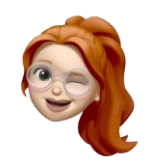

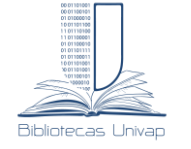

## <span id="page-22-0"></span>*2.3.5 Dissertações, Teses e Trabalhos acadêmicos*

Grosso LMP. Apreçamento de opções sobre futuro de depósitos inter-financeiros de um dia [dissertação]. Rio de Janeiro, RJ: Pontifícia Universidade Católica do Rio de Janeiro; 2006.

Souza GAS. Análise dos efeitos da fotobiomodulação na fadiga do músculo bíceps braquial de indivíduos hígidos: avaliação por eletromiografia e dinamometria [dissertação]. Universidade do Vale do Paraíba, Instituto de Pesquisa e Desenvolvimento; 2020 [citado 28 Set 2022]. Disponível em: http:///biblioteca.univap.br//dados//000051/0000513b.pdf

Lima, Viviana Mendes. Globalização e saúde na Amazônia: um estudo de uma pequena cidade - Ponta de Pedra, Ilha do Marajó, Pará [tese]. São Paulo: Faculdade de Saúde Pública; 2017 [citado 29 Set 2022]. Doi:10.11606/T.6.2018.tde-09102018-140006.

# <span id="page-22-1"></span>*2.3.6 Eventos e Congressos*

Lucas LJ, Hewitt KC. Nanobiophotonics for molecular imaging of cancer: Au- and Agbased Epidermal Growth Factor receptor (EGFR) specific nanoprobes. In: Vo-Dinh T, Lakowicz JR, editors. Proceedings Plasmonics in Biology and Medicine IX [Internet]. SPIE; 2012 [citado 1 Abr 2022]. p. 82340C. Disponível em: http://proceedings.spiedigitallibrary.org/proceeding.aspx?doi=10.1117/12.906794

Gomes CGC, Horski J, Reinhardt J, Porto MS. Vida canhota num mundo destro: vistas aos seguintes objetos cadeira e tesoura. In: Anais do 15º Encontro Latino Americano de Iniciação Científica; Encontro latino Americano de Pós-Graduação; 2011; São José dos Campos, São Paulo. São José dos Campos: Univap; 2011. p. 1-5.

Silva RM, Chagas MJ, Oliveira ABS, Pupin B, Canevari RA. Poder diagnóstico de genes da via MAPK/ERK em lesões de tireoide [Internet]. In: Anais eletrônicos do 22º Encontro Latino Americano de Iniciação Científica; Encontro latino Americano de Pós-Graduação; Encontro de Iniciação à Docência, 2018; São José dos Campos, Brasil. São José dos Campos: Univap; 2019 [citado 22 Set 2022]. Disponível em: https://www.inicepg.univap.br/cd/INIC\_2018/anais/arquivos/RE\_0372\_1102\_01.pdf

# <span id="page-22-2"></span>*2.3.7 Dicionários*

Stedman's: medical dictionary: Illustrade in color. 26. ed. Baltimore, Md: Willians & Wilkins; 1995.

Nebel BJ, Wright RT. Enviromental science: the way the world works. 5. ed. Upper Saddle River, NJ: Prentice Hall; 1996.

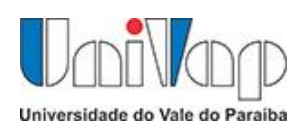

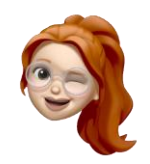

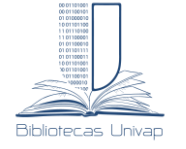

# <span id="page-23-0"></span>*2.3.8 Verbete em dicionário e enciclopédia*

Nerve. In: Stedman's: medical dictionary: Illustrade in color. 26. ed. Baltimore, Md: Willians & Wilkins; 1995.

Nervo [Internet]. Wikipedia. [citado 30 Set 2022]. Disponível em: http://wikipedia.net.br/index.php?title=Nervo

# <span id="page-23-1"></span>*2.3.9 Páginas e Site da Web*

# *Homepage/Web site*

Univap. Universidade do Vale do Paraíba [Internet]. Sobre a Univap. São José dos Campos: Univap; c2014 [citado 28 Set 2022]. Disponível em: https://www.univap.br/home/universidade/institucional/quem-somos/sobre.html

# **Blogs**

Mendes W. Freelancer: como ganhar a vida com o trabalho remoto [blog Design com café]. 2021 [citado 30 Set 2022]. Disponível em: https://designcomcafe.com.br/freelancer-comoganhar-a-vida-com-trabalho-remoto/

# **Youtube**

Metodologia Descomplicada [Internet]. 2021 [citado 29 Set 2022]. Vídeo: 19:50 min. Disponível em: https://www.youtube.com/watch?v=1LTqJVrDPB8

# **Referências**

- 1 Inoue C.R., Ottoni B. L., Batista E. M. T., Colares F., Barbosa J. J*.* et al. Manual de Normalização de Trabalhos Acadêmicos: citação e referência: Vancouver [Internet]. Botucatu: Unesp; 2020 [citado 30 Set 2022]. Disponível em: https://www.feis.unesp.br/Home/STB/vancouver-gtn-ebook.pdf
- 2 Natonal Library of Medicine. Samples of Formatted References for Authors of Journal Articles [Internet]. Bethesda, MD: NLM; 2018. [citado 28 Set 2022]. Disponível em: https://www.nlm.nih.gov/bsd/uniform\_requirements.html
- 3 Associação Brasileira de Normas Técnicas. ABNT NBR 10520: informação e documentação: citações em documentos: apresentação. Rio de Janeiro: ABNT; 2002.
- 4 Patrias K., Wendling D., editor. Citing Medicine: The NLM Style Guide for Authors, Editors, and Publishers [Internet]. 2nd ed.Bethesda (MD): National Library of Medicine (US); 2007- [citado 30 Set 2022]. Disponível em: https://www.ncbi.nlm.nih.gov/books/NBK7281/#A55587